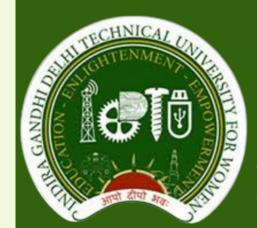

Department of Electronics and Communication Engineering

### DIGITAL SIGNAL PROCESSING (DSP) & VERY LARGE SCALE INTEGRATION (VLSI) LABORATORY

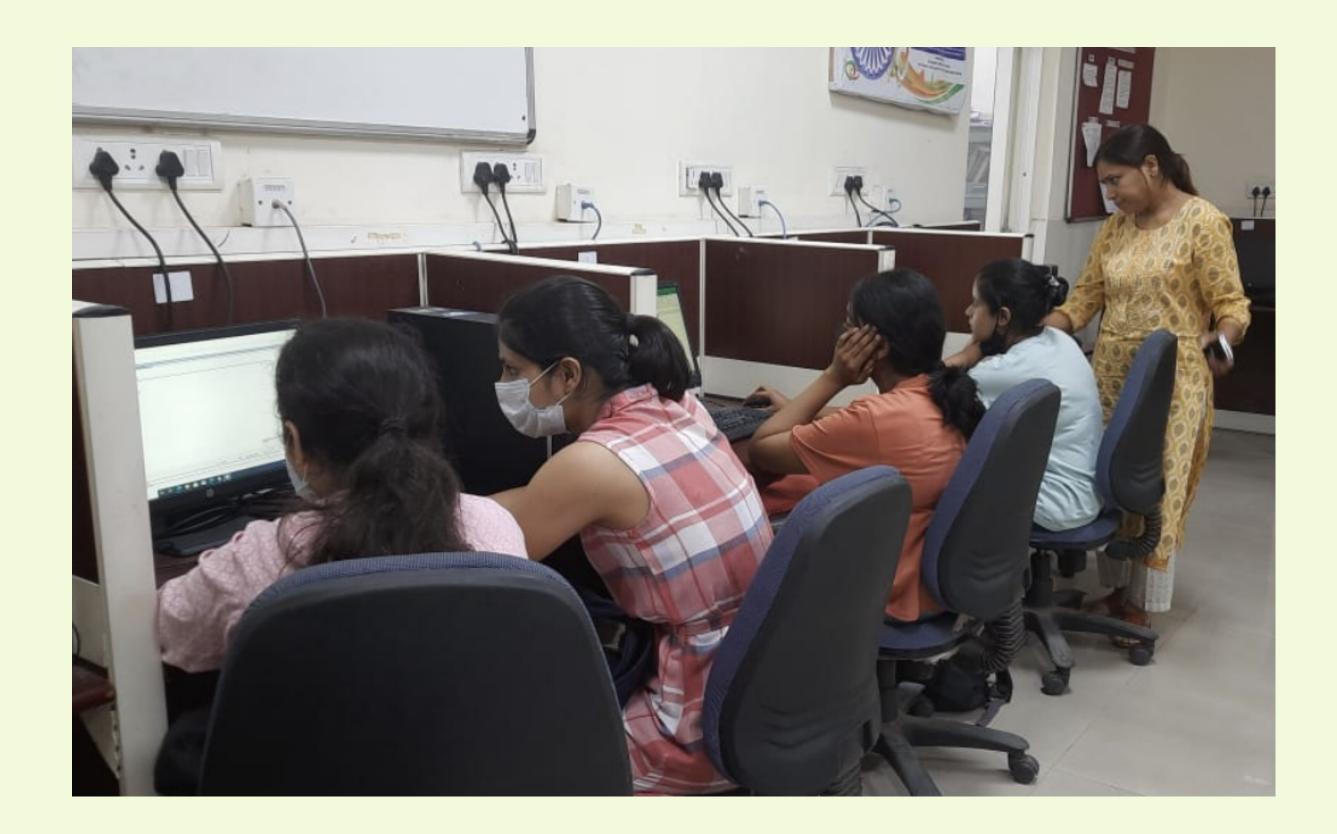

| FACULTY INCHARGE    | Dr. Pankaj Gupta |
|---------------------|------------------|
| TECHNICAL ASSISTANT | Ms. Neetu Meena  |

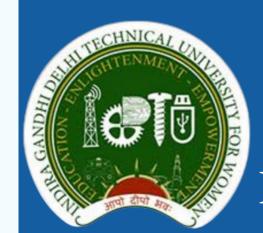

Department of Electronics and Communication Engineering

### DIGITAL SIGNAL PROCESSING (DSP) & VERY LARGE SCALE INTEGRATION (VLSI) LABORATORY

#### FACILITIES (SOFTWARE AND HARDWARE)

1. FPGA Boards (Count: 05)

2. HP desktops (Count: 19)

2.1 Processor: Intel(R) Core(TM) i7 CPU 3.40 GHz

2.2 RAM: 4.00 GB and 8.00 GB

2.3 System Type: 64 bit Operating System Windows 8

3. MATLAB R2022a (Campus-Wide License)

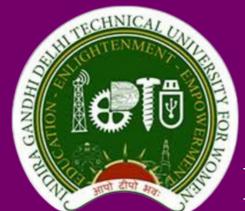

Department of Electronics and Communication Engineering

#### SIGNAL & SYSTEMS LABORATORY

SEMESTER-III (B.TECH-ECE) SUBJECT CODE: BEC- 203

**Room No.- E-109 A** 

- 1. Write a program to generate various signals and sequences.
- 2. Write a program to perform basic operations on matrices.
- 3. Write a program to perform operation on signals and sequences.
- 4. Write a program to verify Gibbs phenomenon.
- 5. Write a program to find Fourier Transform and Inverse Fourier Transform.
- 6. Write a program to verify the properties of Fourier Transform.
- 7. Write a program to find Z-Transform.
- 8. Write a program to perform convolution between signals and sequences.
- 9. Write a program to compute auto correlation and cross correlation.
- 10. Write a program to show gaussian noise.

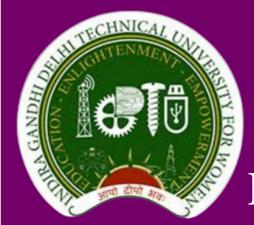

Department of Electronics and Communication Engineering

#### HARDWARE DESCRIPTION LANGUAGE LABORATORY

SEMESTER-I (M.TECH VLSI DESIGN) SUBJECT CODE: MVD-105

Room No. E-109 A

- 1. Write a VHDL code for Logic Gates.
- 2. Write a VHDL code for Half Adder and Full Adder.
- 3. Write a VHDL code for Half Subtractor and Full Subtractor.
- 4. Write a VHDL code for Multiplexer.
- 5. Write a VHDL code for De-Multiplexer.
- 6. Write a VHDL code for Encoder and Decoder.
- 7. Write a VHDL code for 4 Bit Parallel Adder.
- 8. Write a Verilog code for Logic Gates.
- 9. Write a Verilog code for Binary Adder.
- 10. Write a Verilog code for Multiplexer and De-Multiplexer.

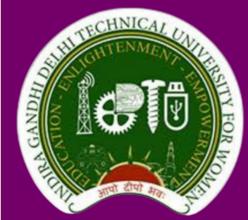

Department of Electronics and Communication Engineering

#### CMOS ANALOG CIRCUIT DESIGN LABORATORY

SEMESTER-I (M.TECH VLSI DESIGN)
SUBJECT CODE: MVD-101

Room No. E-109 A

- 1. To study and familiarize LTSPICE/PSPICE.
- 2. To simulate the I-V characteristics of a simple n-MOSFET using LTSPICE/PSPICE.
- 3. To simulate the schematic of the CMOS inverter using LTSPICE/PSPICE.
- 4. To plot input-output characteristics of a single-stage MOSFET amplifier.
- 5. To design and analyse the characteristics of Common Source with Resistive Load.
- 6. To plot Voltage transfer characteristics (VTC) curve of CMOS inverter.
- 7. To design and analyse the characteristics of Common Source with Diode Load.
- 8. To design and analyse the characteristics of Common Source with current source as Load.
- 9. To simulate the schematic of the diffrential amplifier using LTSPICE/PSPICE.
- 10. To implement a research paper using Cadence/TCAD/LTSPICE.

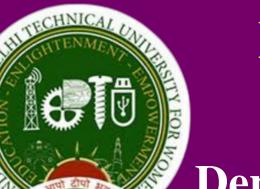

Department of Electronics and Communication Engineering

### SEMICONDUCTOR DEVICES AND DIGITAL INTEGRATED CIRCUITS LABORATORY

SEMESTER-I (M.TECH VLSI DESIGN) SUBJECT CODE: MVD-103

Room No. E-109 A

- 1.To understand the basics and working of Pspice software.
  - (a) To simulate and analyse Voltage Divider circuit.
  - (b) To simulate and analyse Nodal Analysis circuit.
- 2. To plot the characteristics of P-N Junction Diode.
- 3. To plot input-output characteristics of a single-stage MOSFET amplifier.
- 4.To plot voltage transfer characteristics (VTC) curve and input-output characteristics of pulse waveform in CMOS inverter.
- 5.To plot input-output characteristics of pulse waveform in CMOS NAND gate.
- 6. (a) To plot input-output characteristics of pulse waveform in CMOS NOR gate.
- (b) To plot input-output characteristics of pulse waveform of CMOS XOR gate.
- 7. To plot the characteristics of Bandgap reference circuit (BGR).
- 8. To design and analyze the characteristics of a Self-Cascode Current Mirror.
- 9. To analyze the transient characteristics of Inverting Operational Amplifier.
- 10. To plot the characteristics of Voltage Regulator.
- 11. To plot the drain and transfer characteristics of JFET.
- 12.To design and analyze the characteristics of common gate (CG) with active load.

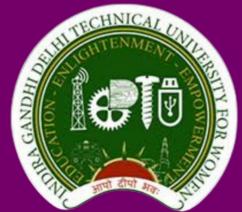

Department of Electronics and Communication Engineering

#### ADVANCED IC PROCESSING LABORATORY

SEMESTER-I (M.TECH VLSI DESIGN)
SUBJECT CODE: MVD-107

Room No. E-109 A

- 1. To simulate the forward I-V characteristics of a PN junction diode using TCAD.
- 2. To simulate C-V characteristics of a PN junction diode using TCAD.
- 3. To simulate a Diode Rectifier Circuit using TCAD.
- 4. To simulate the I-V characteristics of a MOSFET Device Structure using TCAD.
- 5. To modify models and parameters of MOSFET in material regions and at boundaries and simulate Id-Vg curve using TCAD.
- 6. To simulate the I-V characteristics of a MOSFET Inverter Device Structure using TCAD.
- 7. To implement a Research Paper.

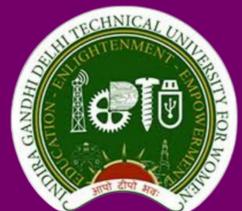

Department of Electronics and Communication Engineering

#### **SOFT COMPUTING LABORATORY**

SEMESTER-VII (B.TECH- ECE) SUBJECT CODE: BIT-405

**Room No. E-109 A** 

- 1. To write a program in MATLAB to perform union, intersection and complement operations of fuzzy set.
- 2. To write a program in MATLAB to implement De-Morgan's law.
- 3. To write a program in MATLAB to plot triangular, trapezoidal and bell shaped membership functions.
- 4. To use fuzzy toolbox to model tips value that is given after a dinner based on quality (not good, satisfying, good and delightful) and service (poor, average or good) and the tip value ranges from Rs. 10 to 100.
- 5. To write a MATLAB program to find algebraic sum, algebraic subtraction, algebraic product, bounded sum, bounded subtraction and bounded product of two fuzzy sets.
- 6. To write a MATLAB program to generate ANDNOT function using McCulloch-Pitts neural net.
- 7. To implement a Research Paper.

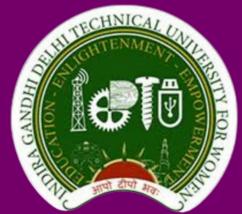

Department of Electronics and Communication Engineering

#### MODELLING & SIMULATIONS LABORATORY

SEMESTER-V (B.TECH- ECE) SUBJECT CODE: BAS-301

**Room No. E-109 A** 

- 1. Write a program for random number generation.
- 2. Write a program for simulation of Single Server Queuing System.
- 3. Write a program for Monte-Carlo Simulation.
- 4. Write a program to find the solution of difference equations.
- 5. To model and simulate following problems:
  - a) Growth and Decay Model (exponential case only)
  - b) Predator-prey Model
  - c) Epidemic model of Influenza
- 6.To develop the following numerical programs for simulation of real life problems:
  - a) Trapezoidal rule
  - b) Simpson's rule
  - c) Euler's Method
  - d) Range-Kutta Methods

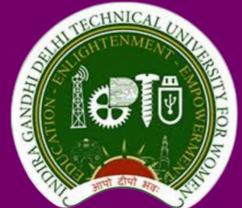

Department of Electronics and Communication Engineering

#### INFORMATION THEORY & CODING LABORATORY

SEMESTER-VI (B.TECH- ECE) SUBJECT CODE: BEC-304

**Room No. E-109 A** 

- 1. Write a program to find information and entropy of a given source.
- 2. Write a program to print the Entropy of a noise free channel.
- 3. Write a program to determine the entropy of a noise free channel.
- 4. Write a program for determination of various entropies and mutual information of a Given Binary symmetric channel.
- 5. Write a program for generation and evaluation of variable length source coding using Huffman Coding and decoding.
- 6. Write a program for encoding and decoding of Huffman code.
- 7. Write a program for error detecting and correcting using liner block code.
- 8. Write a program for coding & decoding of Cyclic codes.
- 9. Write a program for coding and decoding of convolutional codes.
- 10. Write a program for coding and decoding of BCH codes.

# CANDA AND THE CHNICAL LAND HOUSE AND THE CHNICAL LAND HOUSE AND THE CHNICAL

# Indira Gandhi Delhi Technical University For Women

Department of Electronics and Communication Engineering

#### ELECTROMAGNETIC FIELD THEORY LABORATORY

SEMESTER-IV (B.TECH- ECE/ECE-AI)

**SUBJECT CODE: BEC-206** 

Room No. E-109 A

#### LIST OF EXPERIMENTS

- 1.To study cartesian, cylindrical and spherical coordinate systems.
- 2. To perform the addition of two vectors using MATLAB.
- 3.To perform and verify dot product of two vectors using MATLAB.
- 4.To perform and verify cross product of two vectors using MATLAB.
- 5. To perform and verify curl of vector field using MATLAB.

$$A = x^2yz \ a_x + xz \ a_z$$

6.To perform and verify divergence of vector fields using MATLAB.

$$F1 = -(xa_x + ya_y),$$

$$F2 = -xa_x - ya_y$$
, and

$$F3 = -xa_x + ya_y$$

7. To find and plot the gradient of scalar quantity using MATLAB.

$$V = x * exp (-x^2 - y^2)$$

8.To plot a three-dimensional electromagnetic wave using MATLAB.

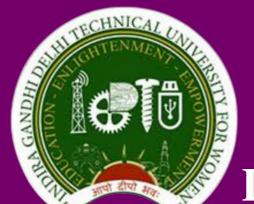

Department of Electronics and Communication Engineering

#### PROGRAMMING WITH PYTHON LABORATORY

SEMESTER-II (B.TECH-ECE)
SUBJECT CODE: BAI-110

Room No. E-109 A

- 1. Write a program to demonstrate basic data types in python.
- 2. Write a program to perform different arithmetic operations in python.
- 3. Write a program to create, append and remove lists in python.
- 4. Write a program to demonstrate working with tuples in python.
- 5. Write a program to demonstrate working with dictionaries in python.
- 6. Write a program to find largest of three numbers.
- 7. Write a program specifying different functions in python.
- 8. Write a program to demonstrate string operations.
- 9. Write a program to find the largest of three numbers.
- 10. Write a program to convert temperature from Celsius to Fahrenheit or Fahrenheit to Celsius as per user's input choice.
- 11. Write a program to print prime numbers less than 25.
- 12. Write a program to check whether the given number is an even number or not.
- 13. PROJECT: To create a countdown timer.

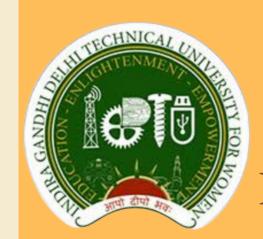

Department of Electronics and Communication Engineering

### DIGITAL SIGNAL PROCESSING (DSP) & VERY LARGE SCALE INTEGRATION (VLSI) LABORATORY

#### DO'S AND DON'TS

#### DO'S **DON'TS** • Enter and leave the lab as per the • Do not leave the lab without time table. prior permission of the Lab Indiscipline • Maintain strict and charge or Technical Assistant. silence in the lab. • Do not bring or eat any eatable Proper handling of computer item in the lab. systems must be done. • Do not make noise or shout in the a keen • Be observer while lab. performing experiments in the lab. • Do not disturb the decorum or • Keep your bags in the rack and the aesthetic view of the lab. consumable items back to their • Do not tamper with the lab or original position after finishing off system settings. • Do not install or download any the experiment in the lab. • Report any problems with the software on any lab computer. computer to the person in charge. • Do not modify or delete any • Shut down the computer properly. system files on any lab computer. • Make entry in the register while occupying the computer.